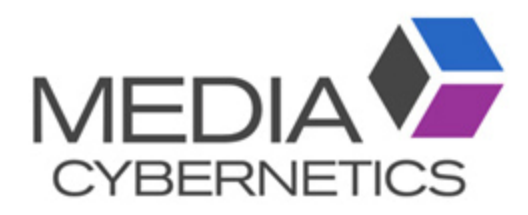

## Image Pro 面積比測定手順

伯東株式会社 システムプロダクツカンパニー 2018.2.26

2値化してカウントする。

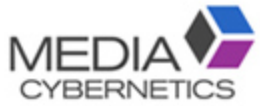

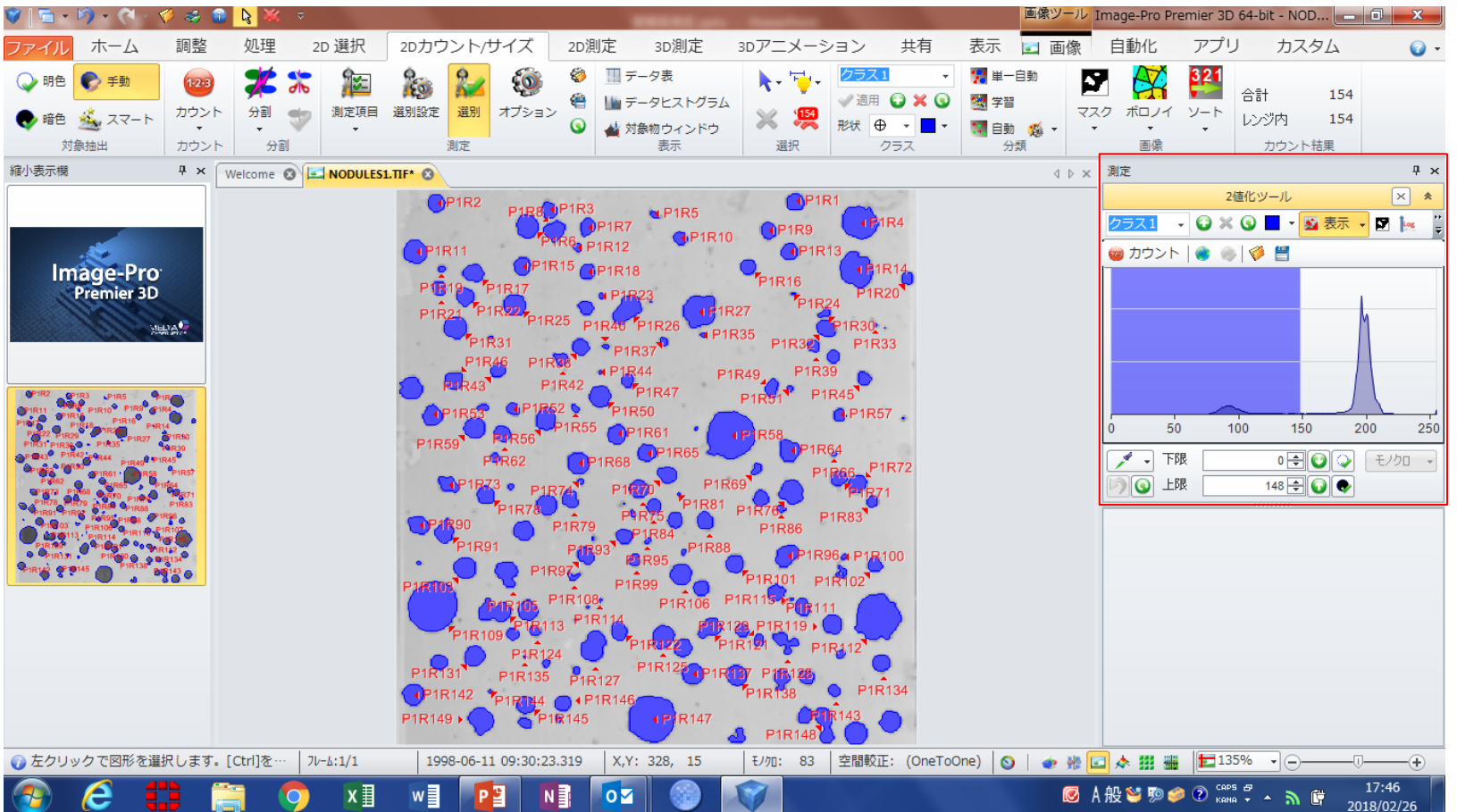

## 測定項目を面積、面積比を選択する。

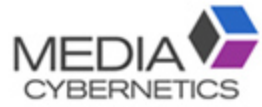

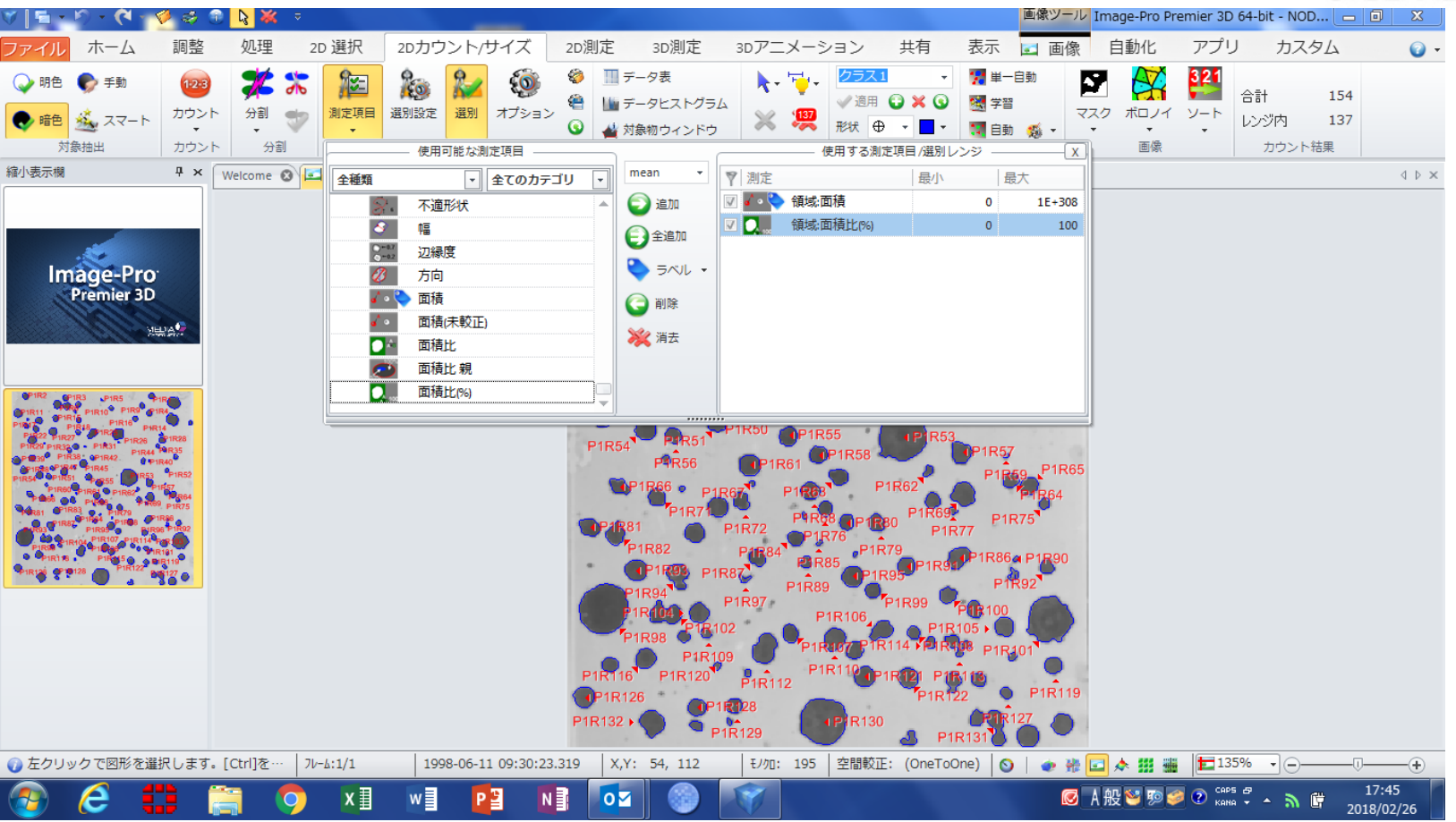

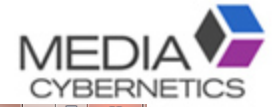

## ③ データ表に結果が表示される。

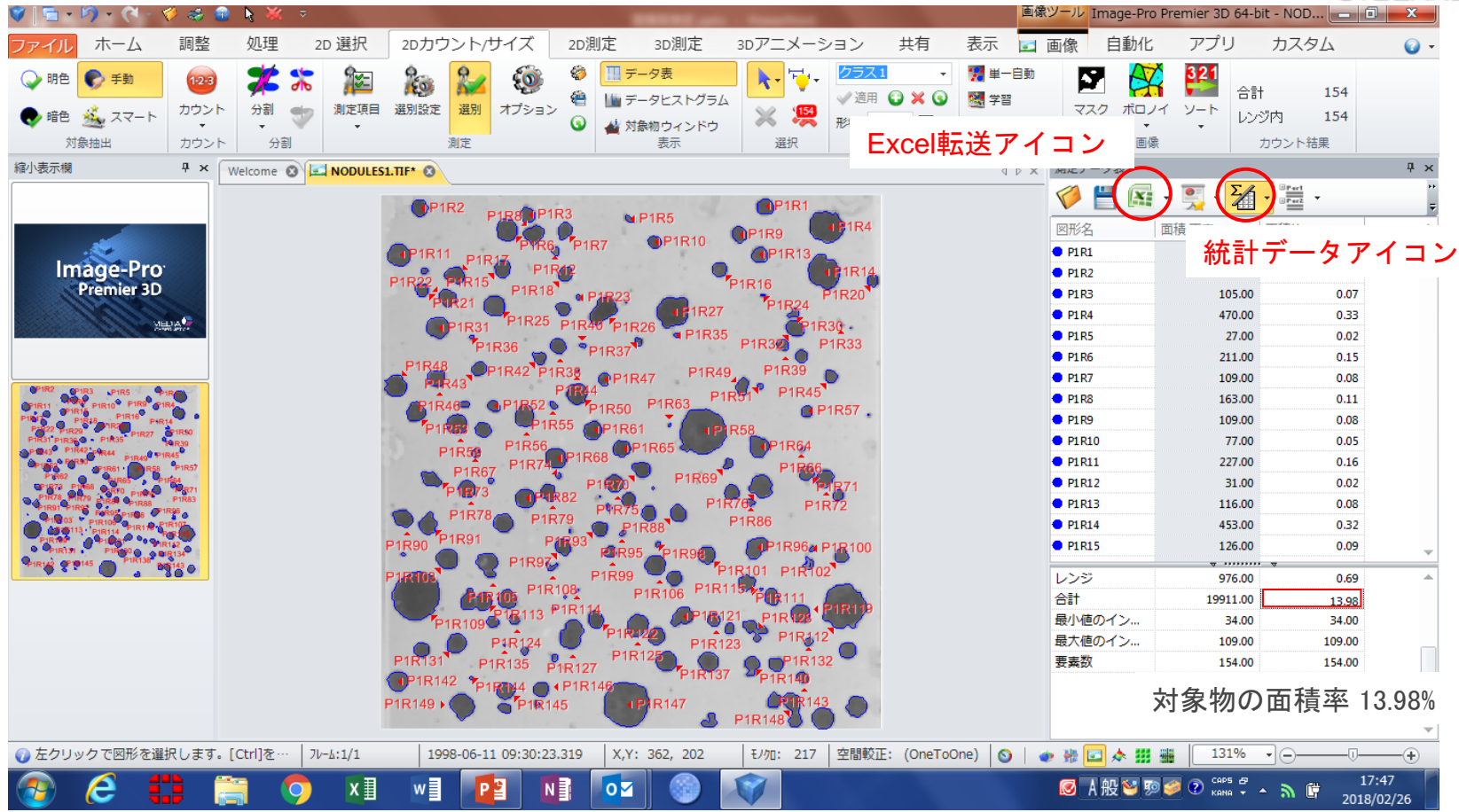

## ※ROI/緑線で囲むと、ROI内での面積率が表示される。

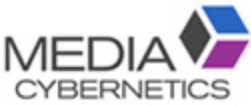

2018/02/26

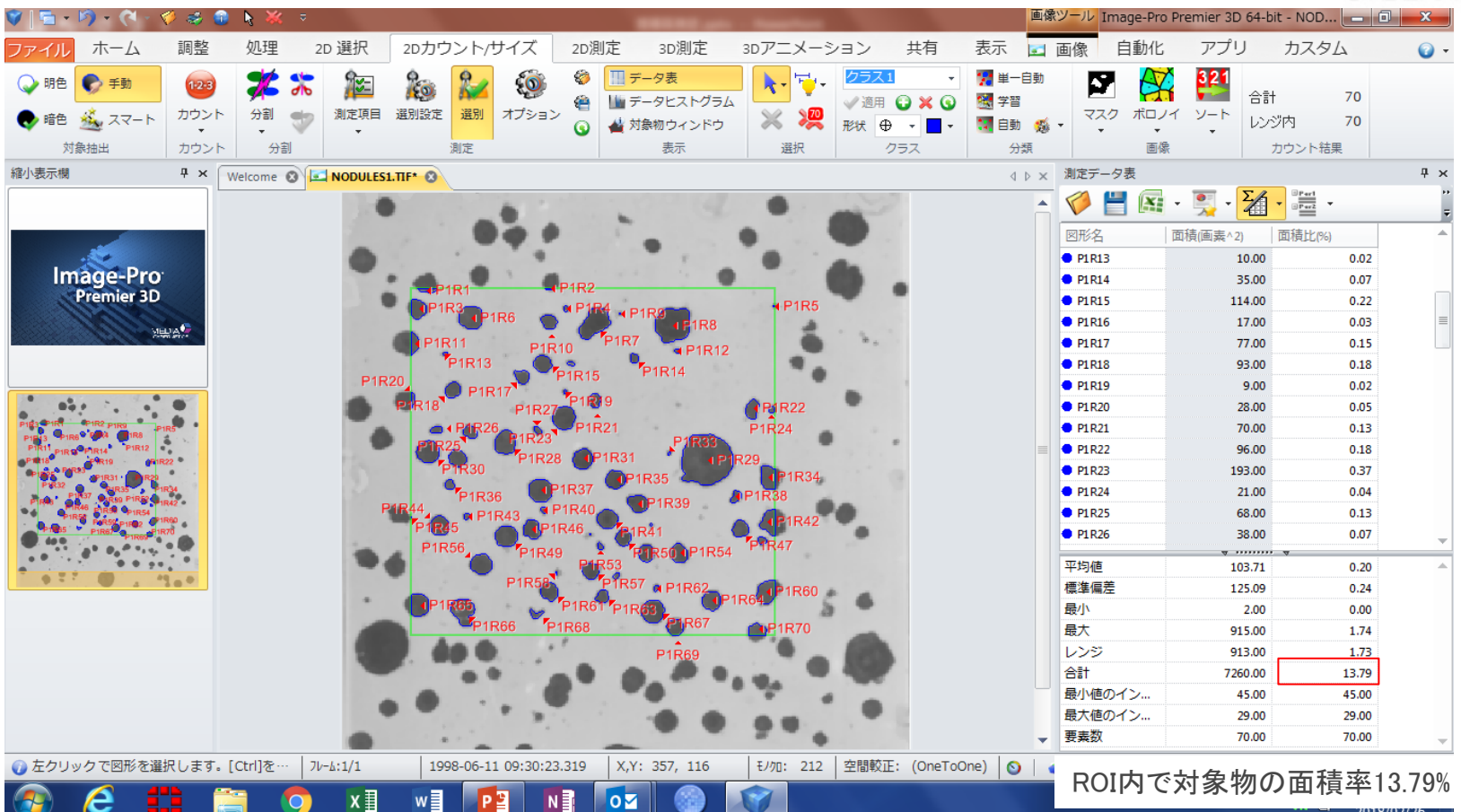